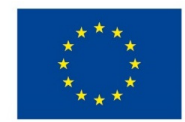

EVROPSKÁ UNIE Evropské strukturální a investiční fondy Operační program Výzkum, vývoj a vzdělávání

**MINIS** 

# **VSTUPNÍ ČÁST**

Název modulu Počítač a jeho zabezpečení (H) Kód modulu IN-m-3/AM65 Typ vzdělávání Všeobecné vzdělávání Typ modulu všeobecně vzdělávací Využitelnost vzdělávacího modulu Kategorie dosaženého vzdělání

H (EQF úroveň 3)

Vzdělávací oblasti

IN - Informatické vzdělávání

Komplexní úloha

Obory vzdělání - poznámky

Délka modulu (počet hodin) 24

Poznámka k délce modulu Platnost modulu od

30. 04. 2020

Platnost modulu do

Vstupní předpoklady

Nejsou stanoveny

# **JÁDRO MODULU**

Charakteristika modulu

Cílem modulu je seznámit žáky s počítačem a jeho základním ovládáním. Žáci připraví počítač k použití. Následně proběhne zabezpečení počítače a propojení s jiným počítačem do sítě. Poslední částí modulu je diskuse řízená učitelem o trendech v oblasti digitálních technologií v daném oboru, aby žáci získali přehled a představu o možném budoucím vývoji. Ze vzdělávací oblasti Informatické vzdělávání by si měl žák osvojit kompetence především z okruhu "Počítač a jeho ovládání".

Očekávané výsledky učení

Žák

správně pojmenuje základní komponenty HW a vysvětlí, k čemu slouží;

- popíše, k čemu slouží základní periferie počítače;
- vysvětlí význam OS pro počítač a rozdíl mezi OS a aplikacemi;
- popíše různé typologie sítí a síťového připojení;
- má přehled o tom, jak správně zabezpečit počítač;
- vysvětlí pojmy digitální identita, digitální stopa a digitální podpis;
- má přehled o moderních trendech směřování IT.

### **Vazba na RVP**

## Počítač a jeho ovládání

- vysvětlí pojem počítač, porovná jednotlivé typy, popíše jejich základní parametry, strukturu a jednotlivé části; vysvětlí, jakým způsobem počítač pracuje s daty;
- rozumí fungování hardwaru natolik, aby jej mohl bezpečně používat a snadno se naučil používat nový;
- vyjmenuje jednotlivé typy operačních systémů, vysvětlí rozdíly mezi nimi a popíše jejich typické úkoly;
- při práci využívá ovládací prvky a nástroje operačního systému, grafického uživatelského rozhraní a pracovní nástroje vybraných aplikací tak, aby neohrozil bezpečnost digitálního zařízení a dat; cíleně přizpůsobí uživatelské prostředí osobním potřebám;
- uvede různé způsoby propojení počítačů; vybírá nejvhodnější způsob k připojení digitálních zařízení do počítačové sítě; vysvětlí, pomocí čeho a jak je komunikace mezi jednotlivými zařízeními v síti zajištěna;
- připojí zařízení k internetu; nastavuje oprávnění pro přístup k digitálním datům ze vzdálených počítačů i online aplikací;
- identifikuje a řeší technické problémy vznikající při práci s digitálními zařízeními; poradí druhým při řešení typických závad;
- chrání digitální zařízení, digitální obsah i osobní údaje v digitálním prostředí před poškozením či zneužitím;
- utváří a spravuje jednu či více svých digitálních identit; spravuje svou digitální stopu, ať už ji vytváří sám, nebo někdo jiný, v případě potřeby dokáže používat služby internetu anonymně;
- uvede příklady využití digitálních technologií ve svém oboru.

## Obsah vzdělávání (rozpis učiva)

- typy počítačů
- procesor
- paměti operační, úložiště
- vstupní a výstupní zařízení, periferie, porty
- operační systém, jeho funkce a typy
- typy počítačových sítí
- typy propojení
- domácí počítačová síť
- aktivní prvky počítačových sítí
- přenos a sdílení dat v praktických úlohách
- $\bullet$  DNS
- práva, hesla apod., antivirový program, firewall, aktualizace, certifikáty, přístup aplikací k zařízením, šifrování
- nebezpečí v kyberprostoru
- digitální identita a digitální stopa, digitální podpis
- přehled technologií, současnost a výhled do budoucnosti

Učební činnosti žáků a strategie výuky

## Úvodní poznámky:

i. každá část začíná výkladem učitele (dle dané komplexní úlohy);

ii. navržené činnosti mohou žáci provádět ve skupině nebo jednotlivě; doporučuje se rozdělit žáky do menších skupin, ale záleží jednak na konkretizaci v komplexní úloze a především na dostupnosti dostatečného množství vybavení. Tomuto nastavení následně musí odpovídat způsob ověřování a hodnocení.

### 1. Vnitřní vybavení počítače a jeho oživení

a) pojmenování a vysvětlování základního HW

b) výběr správných komponent a jejich skládání (výběr závisí na dostupnosti vybavení, proto je možné upravit si učební činnost dle možností školy, případně je možné skládat pouze vybrané, vzájemně kompatibilní komponenty, nebo i postupovat pouze teoreticky)

(Pozn.: Je nutné dbát na bezpečnost žáků, a to nejen při práci s elektrickými zařízeními, která jsou pod napětím, ale i při *manipulaci se součástkami s ostrými hranami, u kterých hrozí poranění.)*

### 2. Oživení (operační systém)

c) zvolení vhodného OS podle potřeby uživatele ( *je možné také nainstalovat OS do právě sestaveného počítače, ale* záleží především na možnostech žáků, také na licencích, které má škola k dispozici apod.: z těchto faktorů pak vychází konkrétní realizace v komplexní úloze: zda výuka probíhá čistě teoreticky, nebo žáci ve skupině instalují OS na jeden *počítač či pracují s více počítači*)

d) nastavení uživatelského prostředí: každý žák by měl mít možnost nastavit základní uživatelské prostředí (grafické rozhraní) podle svých potřeb a preferencí; výklad učitele by měl zahrnovat přehled systémových nástrojů zajišťujících bezpečnost počítače (resp. digitálního zařízení) a dat na něm uložených – tyto nástroje jsou ve školních podmínkách pro běžné uživatele/žáky často nepřístupné (nevypnutelné), ale přinejmenším teoreticky by s nimi žáci měli být seznámeni

### 3. Sítě

e) navržení sítě podle účelu a realizace propojení počítačů ( *na co je třeba myslet, co vše je k propojení počítačů potřeba,* jaký typ sítě je kdy vhodný apod.; je možné projít tyto otázky pouze teoreticky, zmínit jen základní možnosti apod.)

f) nastavení zabezpečení sítě a počítače; připojení zařízení k internetu, bezpečnostní nastavení

(Pozn.: Činnosti e) a f) mohou probíhat prakticky nebo pouze teoreticky, záleží na dostupnosti vybavení a předpokladech *žáků.)*

## 4. Trendy

g) diskuse o trendech v oblasti digitálních technologií v daném oboru

Zařazení do učebního plánu, ročník

Doporučuje se zařazení do třetího ročníku (lze však zařadit i jinak).

# **VÝSTUPNÍ ČÁST**

Způsob ověřování dosažených výsledků

Je ideální, pokud činnosti mohou probíhat prakticky. Potom i hodnocení může probíhat u všech částí podle reálných dovedností žáka; také je možné doplňkovými otázkami zjistit teoretické znalosti. Nicméně ve všech částech, kromě poslední, diskusní, by mělo proběhnout klasické testování, ať už podminky školy praktické předvedení umožňují, či nikoli. Test může být reralizován i s pomocí počítače a internetu, kdy vhodné komponenty mohou žáci samostatně vyhledat. Tedy:

Části 1 - 3: test

Část 4: hodnotí se především snaha a aktivní přístup žáka.

Výsledky testování v prvních třech částech by měly mít stejnou nebo podobnou váhu. Způsob ověřování a následné hodnocení by mělo sledovat nastavení činností: zda probíhají jednotlivě nebo skupinově (toto nastavení závisí na konkrétní komplexní úloze).

### Kritéria hodnocení

Modul je splněn alespoň dostatečně, pokud žák projevuje aktivní přístup a pokud zároveň zvládne testy ze všech částí (kromě poslední, diskusní, kde test neprobíhá) alespoň na 20 %.

Pro klasifikaci je možné vycházet z procentuálních výsledků žáka po pětinách (na rozhraní známek se přihlíží k aktivnímu přístupu žáka):

- celkové splnění všech částí na více než 80 % = 1;
- celkové splnění všech částí mezi 60 a 80 % = 2;
- $\bullet$  celkové splnění všech částí mezi 40 a 60 % = 3;
- $\bullet$  celkové splnění všech částí mezi 20 a 40 % = 4;
- $\bullet$  nesplnění částí ani na 20 % = 5.

### Doporučená literatura

Servery Jak na počítač a Živě:

JNP.cz – Jak na počítač – Web plný tipů a triků. *JNP.cz – Jak na počítač – Web plný tipů a triků* [online]. Copyright © 2019 Copyright CZECH NEWS CENTER a.s. a dodavatelé obsahu. [cit. 28.11.2019]. Dostupné z: <https://jnp.zive.cz/>

Živě.cz – O počítačích, IT a internetu. *Živě.cz – O počítačích, IT a internetu* [online]. Copyright © 2019 Copyright CZECH NEWS CENTER a.s. a dodavatelé obsahu. [cit. 28.11.2019]. Dostupné z: <https://www.zive.cz/>

Existují i některé knižní tituly (Grada: Hardware pro začátečníky, Nastavení domácího počítače; CPress: Bios a setup, Hardware pro úplné začátečníky), ale tato oblast poměrně rychle zastarává, proto se spíše doporučuje využít internetové servery.

#### Poznámky

Modul lze rozdělit do několika komplexních úloh, ideálně podle učebních činností.

Je nutné dbát na bezpečnost žáků, a to nejen při práci s elektrickými zařízeními, která jsou pod napětím, ale i při manipulaci se součástkami s ostrými hranami, u kterých hrozí poranění.

#### Obsahové upřesnění

#### VV - Všeobecné vzdělávání

Materiál vznikl v rámci projektu Modernizace odborného vzdělávání (MOV), který byl spolufinancován z Evropských strukturálních a investičních fondů a jehož realizaci zajišťoval Národní [pedagogický](https://creativecommons.org/licenses/by-sa/4.0/deed.cs) institut České republiky. Autorem materiálu a všech jeho částí, není-li uvedeno jinak, je Pavel Vymazal. Creative *Commons CC BY SA 4.0 – Uveďte původ – Zachovejte licenci 4.0 Mezinárodní.*